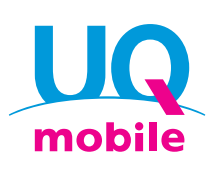

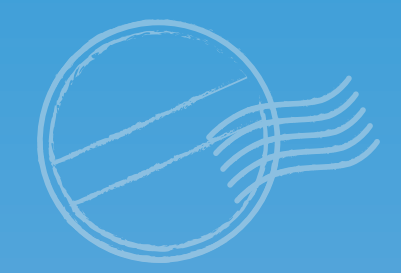

**UQ mobile smartphone for international travel**

# **World Data Flat**

With UQ mobile's overseas Flat-rate Data service, you can use your usual smartphone in specific countries and regions abroad

### **Easy and convenient! All you need is your usual smartphone!**

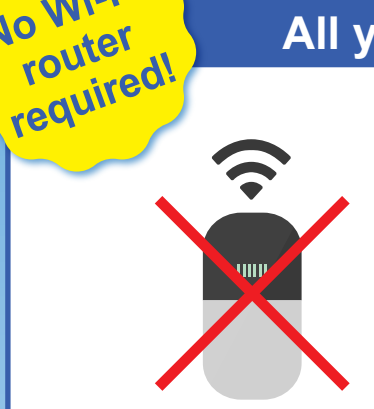

**No Wi-Fi**

You can access the service instantly from your usual smartphone! The only charger you need is the one for your smartphone.

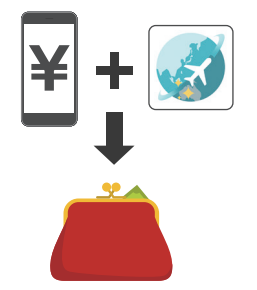

Complete the entire application by booking from your smartphone! There is no need to obtain or return equipment. The fees will simply be added to your UQ mobile smartphone invoice!

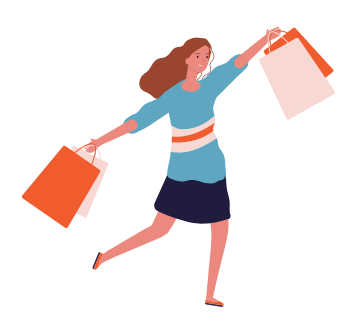

Want to go solo on the road sometimes? All you need to do is press "利用開始 (Get started)" in the World Data Flat app!

## **If you book in advance, you can save even more usage charge!**

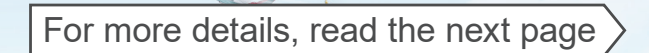

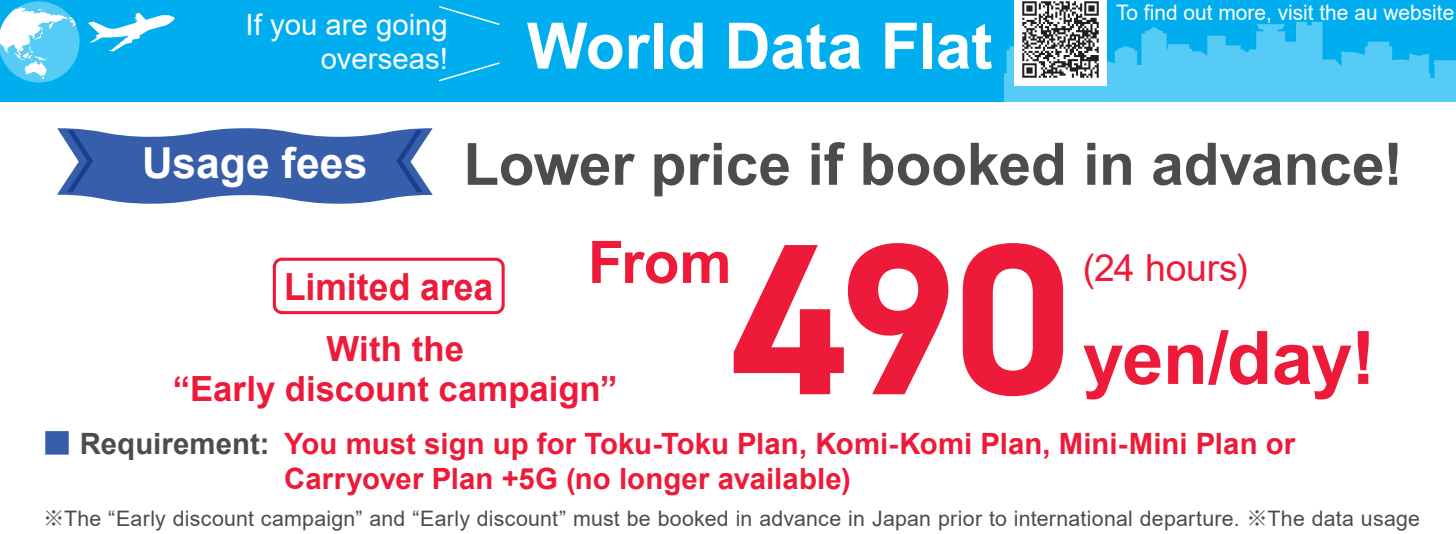

under World Data Flat will consume the monthly data allowance of the various fee plans in Japan such as Toku-Toku Plan, Komi-Komi Plan, Mini-Mini Plan, and Carryover Plan +5G (S/M/L) as well as the data volume purchased for Data Charge★<sup>1</sup> . ※Your data speed will be limited according to your data usage★<sup>2</sup> .

### **■ Usage fees**

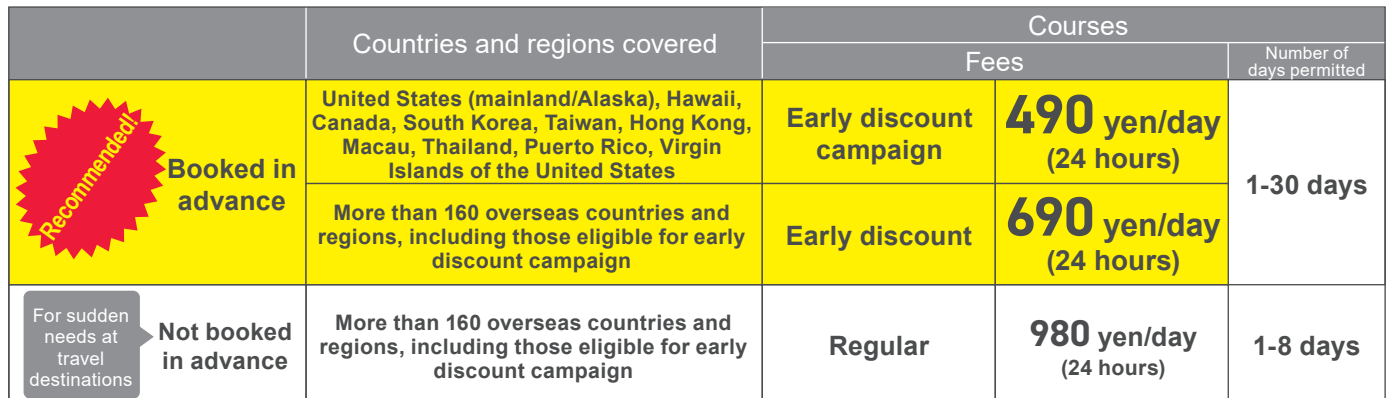

※The covered countries and regions are subject to change without notice. For the latest list of countries and regions, please visit the au website. ※The last day of the Early discount campaign will be announced on the au website as soon as it is determined.

### ■ **Example: 5-day, 3-night stay in Hawaii using World Data Flat booked in advance**

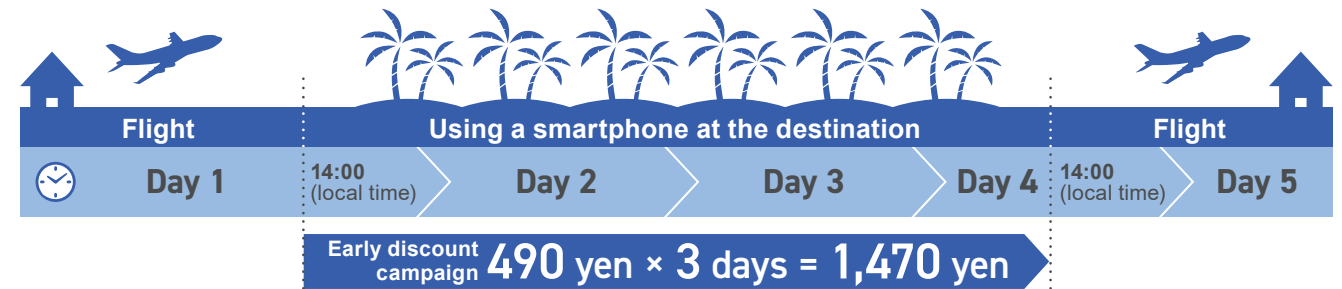

### **Use the service in multiple countries on your trip!**

**■ Example: 5-night, 7-day round-tour of Europe (France and Germany) using World Data Flat booked in advance**

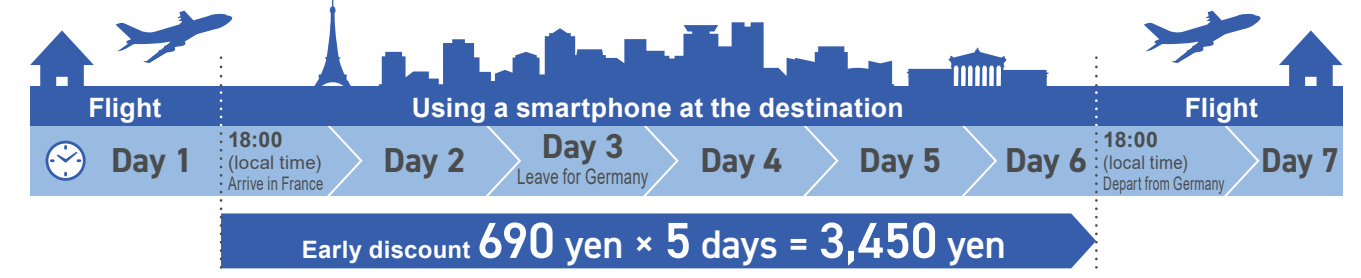

〇There are additional charges for voice calls, video calls, SMS (C-mail), and international SMS. ★1: If you use more data than the monthly data allowance or exceed the data volume limit of your fee plan, the maximum incoming/outgoing communication speed will be limited to 128 kbps. Even if the total amount of data used falls within the data volume allocated for your plan, the communication speed may still be affected by the policies of the overseas communication provider. ★2: If you use more than 3 GB of data every 24 hours from the start of the service, the maximum incoming/outgoing communication speed will be limited to 1 Mbps until the next 24-hour window begins. ※For UQ mobile (Mini-Mini Plan or Carryover Plan +5G (S/M/L) <no longer available>), if you are on a data saver mode, the maximum incoming/outgoing communication speed will be limited to 128 kbps. ※Fees separately apply such as for UQ mobile usage, options, universal service, and call relay service.

### **How to use World Data Flat**

### **Set it up on your smartphone in just 3 steps!**

**1 Download the World Data Flat app and configure the initial settings**

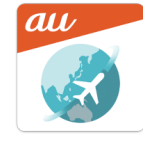

**iPhone From App Store Android™ From Google Play™ Search for "World Data Flat"!**

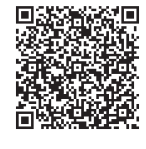

**2 Book in advance before departure**

※You can change or cancel until 1 hour before the service usage start time.

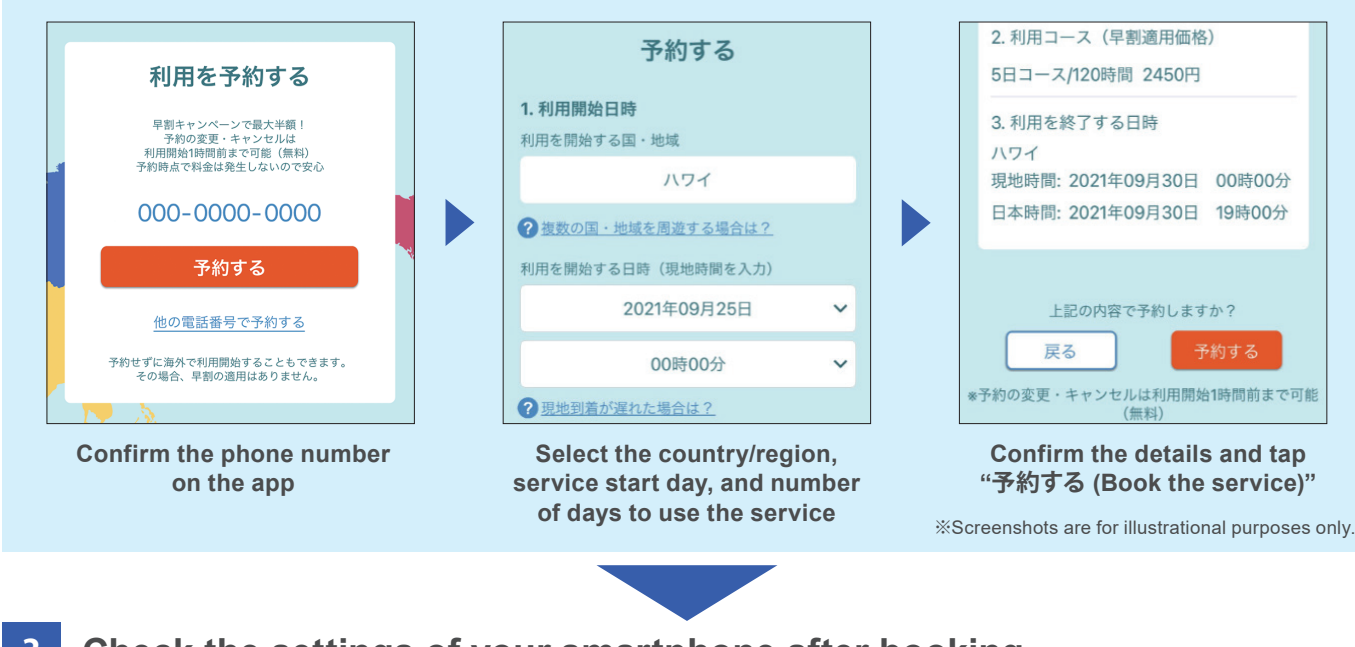

### **3 Check the settings of your smartphone after booking**

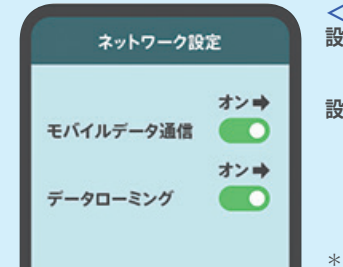

**Turn on [モバ (Mobile data) and [データロー** roaming)] in t **settings**

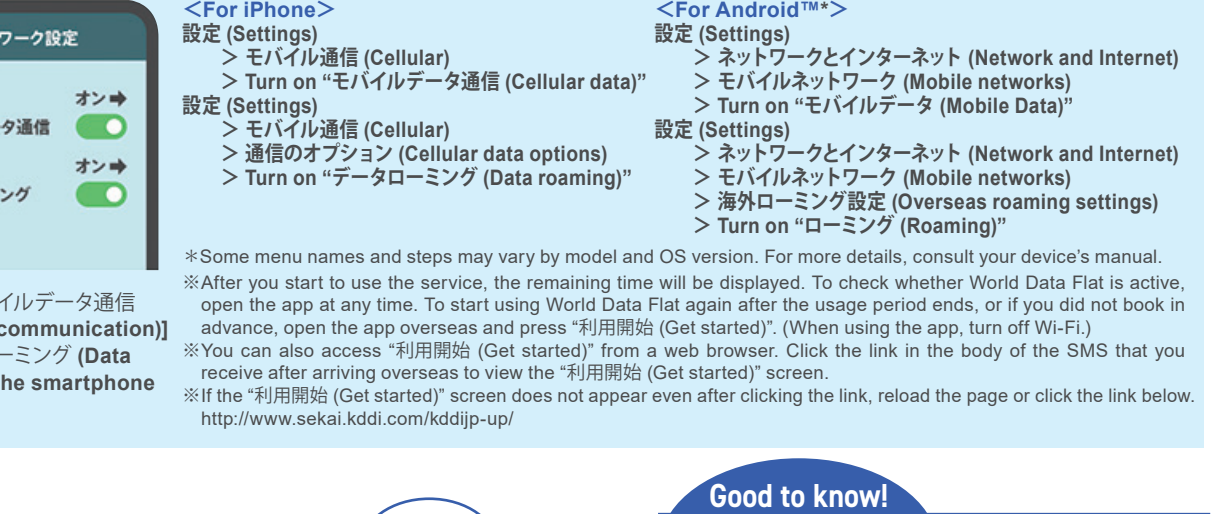

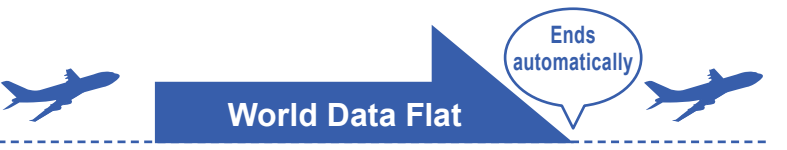

**Data communication becomes possible at the time you booked and ends automatically upon expiration, so you do not need to worry about unexpected high fees!** 

#### **【Caution】**

- 〇 This service covers email, Internet use, and tethering from UQ mobile phones (including tablets).
- 〇 <If you do not wish to use World Data Flat>You must apply for the "Option Rejecting World Data Flat"; in this case, you will be charged according to Kaigai Double-Teigaku.
- 〇 Regardless of whether or not you are a Flat-rate Data service user, your line may be temporarily suspended if your overseas data communication fees become considerably high.
- 〇 Depending on the telecommunication situation at your destination, our partnered providers overseas as well as applicable regions and cities may vary or become unavailable.
- 〇 Depending on the terrain and location, the service may not be accessible even in covered cities and areas.

# To call from overseas or to send SMS

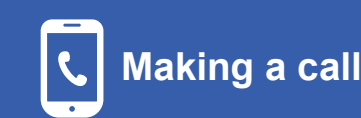

**+**

**- Country code - Phone number with the first "0" omitted**

**Voice call charges: Voice call charges vary according to the country and region you are in. You will also be charged for receiving calls overseas.**

**Example: Calling 03-1234-XXXX (Japan) from overseas +81(country code)-3(area code)-1234XXXX(recipient's number)**

**Example: Calling a U.S. number "123-456-XXXX" from the U.S. +1(country code)-123(area code)-456XXXX(recipient's number)**

※To display "+", hold down "0" or "\*".

**Sending**

**SMS (Message)**

※If the person you are calling is using a Japanese mobile phone, enter the country code 81 (Japan) regardless of their destination.

**access number at your destination**

**Send SMS just like you would in Japan.**

**SMS charge: 100 yen per outgoing SMS\* Free for incoming SMS**

**Read more about voice call and SMS charges**

### **Example: To send an SMS to 0X0-YYYY-YYYY, dial 0X0YYYYYYYY**

\*: Up to 70 full-width characters. Up to 670 characters may be sent depending on your model and the area you are in, however you will be charged fees for two messages for up to 134 characters, and fees for one message for each 67 characters that exceeds the 134 characters.

#### **Number to call for inquiries from overseas (Customer Support Center)**  $\le$  -Inquiries about World Data Flat> **All Accords**  $\le$  Other inquiries> **From a UQ mobile phone (toll-free/24 hours a day) From a UQ mobile phone From a regular phone (toll applies) (Toll applies: 9:00-20:00 (Japan time))**  $+$ -81-3-6670-6944 or  $-81 - 3 - 6327 - 5005$ **The international The international**   $81 - 3 - 6670 - 6944$  $81 - 3 - 6327 - 5005$

....... Nold down "0" or "∗" to display  $\lceil + \rceil$   $\qquad \qquad \rceil$   $\vdots$   $\qquad \qquad \rceil$  Hold down "0" or "∗" to display  $\lceil + \rceil$ 

**access number at your destination**

■ **To see the list of international access numbers, visit the au website.** 

### **URL: https://www.au.com/english/mobile/service/global/inquiry/**

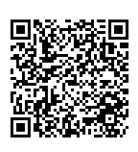

#### ■ **Inquiries about using your phone overseas**

Call numbers to inquire about using your phone overseas are listed on the au website.

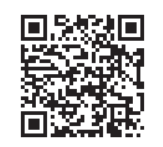

※ International service fees are not subject to consumption tax.

※ Screenshots in this leaflet may differ from the screen on your phone.

※ Service details, campaigns, website addresses, and inquiry numbers are subject to change without notice.

※ Information on this flyer is current as of September 2023.

〇 Android™ and Google Play™ are Google Inc.'s trademarks or registered trademarks. 〇 The iPhone trademark is used based on Aiphone Co., Ltd.'s license. App Store is Apple Inc.'s

service mark. TM and  $©$  2023 Apple Inc. All rights reserved.

〇 Wi-Fi® is the Wi-Fi Alliance's registered trademark.

For details, inquire with store staff or visit the au website

KDDI Corporation/Okinawa Cellular Telephone Company

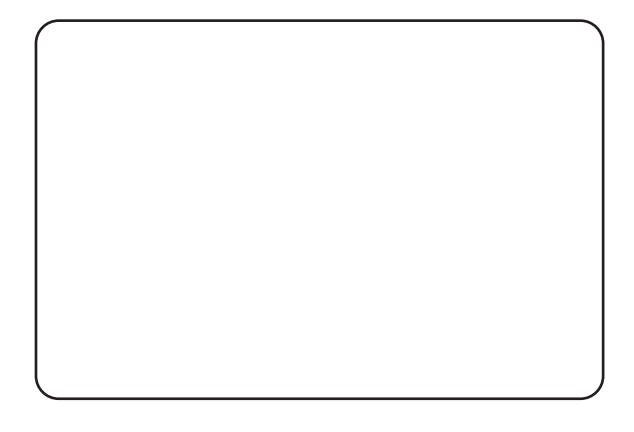